<sup>ФИО: Лужанин Влади**мир ГенисеФЕРСТВО ЗДРАВООХРАНЕНИЯ РОССИЙСКОЙ ФЕДЕРАЦИИ**</sup>

Должность: Ректор<br><sub>Лата п</sub>оредераль ное государственное б<mark>юджетное образовательное учреждение высшего образования</mark> Уникальный программный ключ:«**Пермская гос</mark>ударственная фармацевтическая академия»** d56ba45a9b6e5c64a319e2c5ae3bb<del>MWWMefepств</del>а здравоохранения Российской Федерации Дата подписания: 31.10.2023 18:57:13

Кафедра физики и математики

УТВЕРЖДЕНА решением кафедры Протокол от «31» мая 2022 г. № 202

## **РАБОЧАЯ ПРОГРАММА ДИСЦИПЛИНЫ**

Б1.О.08 Инженерная и компьютерная графика

*(индекс, наименование дисциплин, в соответствии с учебным планом)*

\_\_\_\_\_\_\_\_\_\_\_\_\_ Б1.О.08 ИиКГ\_\_\_\_\_\_\_\_\_\_\_\_

*(индекс, краткое наименование дисциплины)*

### 18.03.01 Химическая технология

*(код, наименование направления подготовки (специальности)*

Химическая технология лекарственных средств

*(направленность(и) (профиль (и)/специализация(ии)*

\_\_\_Бакалавр\_\_\_

*(квалификация)*

 $_$ Очная

*(форма(ы) обучения)*

Год набора – 2023

Пермь, 2022 г.

# **Автор(ы)-составитель(и):**

и.о. Заведующего кафедрой физики и математики А.А. Баранова

к.т.н., доцент Баранова А.А.

# **СОДЕРЖАНИЕ**

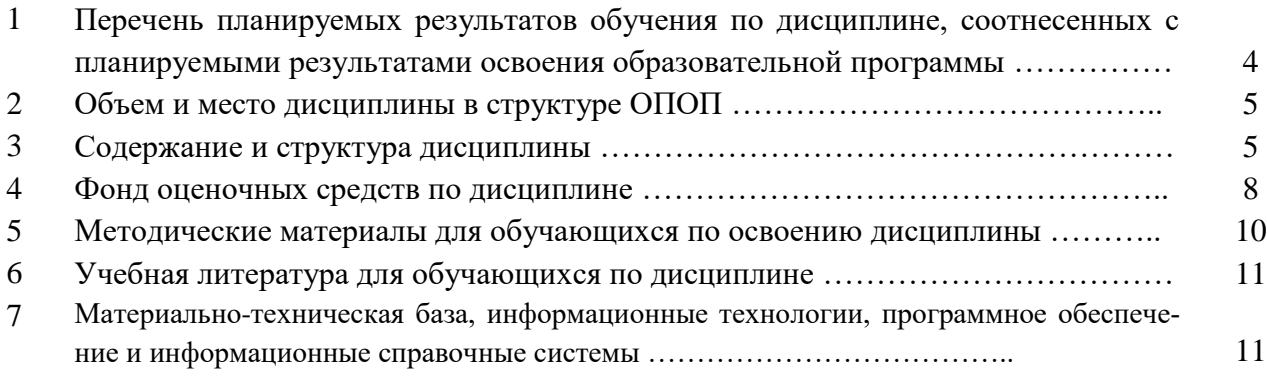

## 1. Перечень планируемых результатов обучения по дисциплине, соотнесенных с планируемыми результатами освоения программы

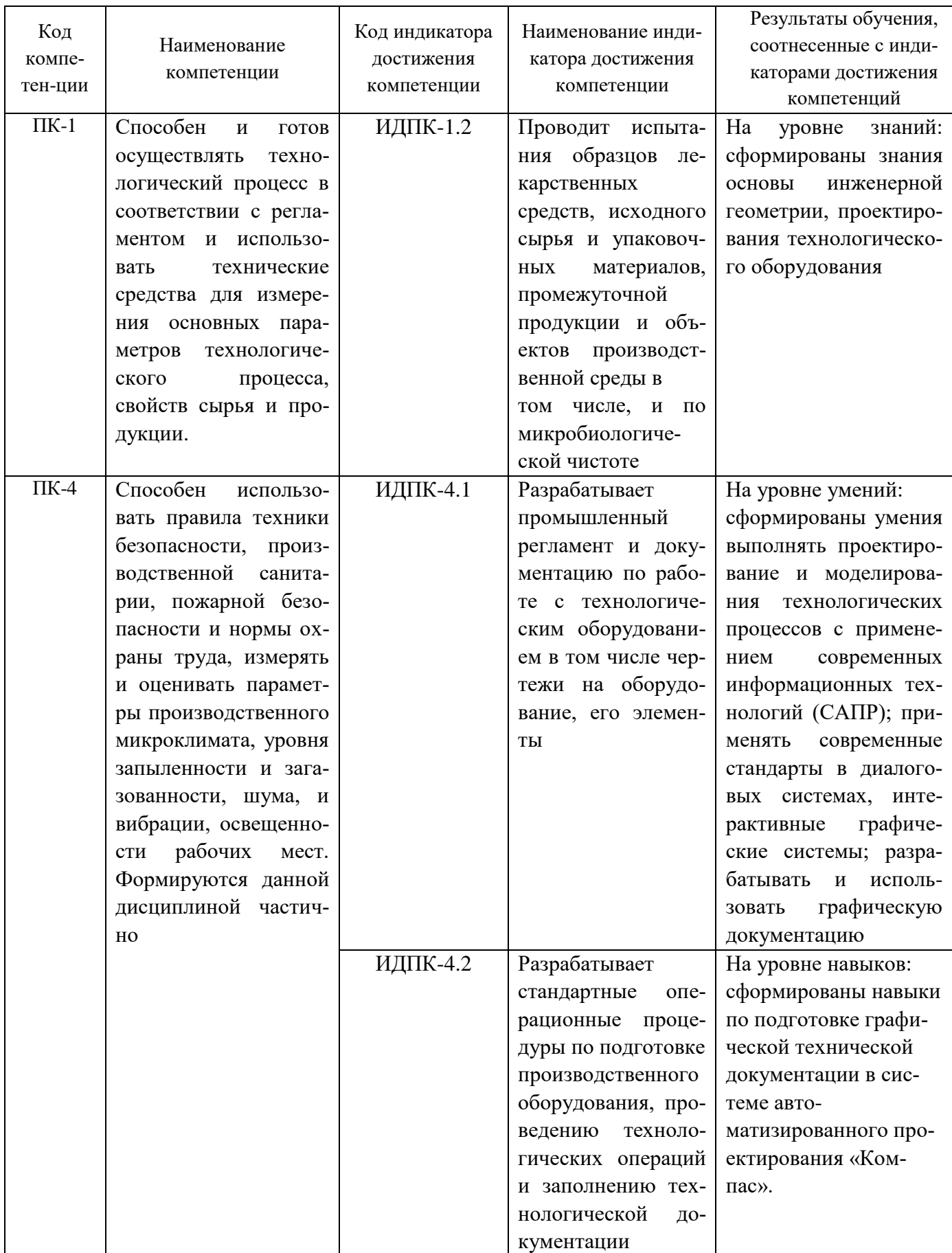

### **2. Объем и место дисциплины в структуре ОПОП**

Дисциплина Б1.О.08 Инженерная и компьютерная графика изучается на 1 курсе, в 1 и 2 семестрах, относится к базовой части ОПОП, общая трудоемкость дисциплины 216 ч. / 6 з. е.

#### **3. Содержание и структура дисциплины**

#### **№ п/п Наименование разделов, тем** Объем дисциплины, часы **форма** теку**щего контроля успеваемости, промежуточной аттестации Всего часов Контактная работа обучающихся с преподавателем по видам учебных занятий СР Л ПЗ ЛЗ** *Очная форма обучения Семестр № 1* Раздел 1 Основные задачи дисциплины, точка, прямая, плоскость 44 | 10 | 14 | - | 20 | PГР, PТ Тема 1.1 Проекционное и машиностроительное черчение  $8$  | 2 | 2 | - | 4 | PFP, PT Тема 1.2. Комплексный чертёж точки  $10 \mid 2 \mid 4 \mid - \mid 4 \mid \text{PTP, PT}$ Тема 1.3.  $\kappa$ омплексный чертёж прямой  $\begin{vmatrix} 12 & 2 & 4 \end{vmatrix}$  4 - 6 PFP, PT Тема 1.4. Комплексный чертёж плоскости  $\begin{vmatrix} 14 & 4 & 4 \end{vmatrix}$  4  $\begin{vmatrix} 4 & 4 \end{vmatrix}$  - 6 PFP, PT Раздел 2 Поверхности 54 12 20 - 22 РГР, РТ Тема 2.1. Комплексный чертёж многогранников  $12 \mid 4 \mid 4 \mid - \mid 4 \mid \text{PTP, PT}$ Тема 2.2. Кривые линии и поверхности вращения  $10 \mid 2 \mid 4 \mid - \mid 4 \mid \text{PTP, PT}$ Тема 2.3. Позиционные задачи 10 2 4 - 4 РГР, РТ Тема 2.4. Способ вспомогательных сфер  $\begin{array}{c|c} 12 & 3 & 4 \end{array}$   $\begin{array}{c|c} 4 & - & 5 \end{array}$  РГР, РТ Тема 2.5. Сопряжения  $10 \mid 1 \mid 4 \mid - \mid 5 \mid$  РГР, РТ Раздел 3. Машиностроительное черчение  $\begin{vmatrix} 6 & 6 \end{vmatrix}$  6 - - - - PTP Tема 3.1. Проекционное черчение  $\begin{array}{c|c|c|c|c|c|c|c|c} \hline 2 & 2 & 2 & - & - & - & - & P\end{array}$ Tема 3.2. Резьбовое соединение  $\begin{array}{c|c|c|c|c|c|c|c|c} \hline 2 & 2 & 2 & - & - & - & - & P\end{array}$ Tема 3.3.  $\boxed{\text{Tpy6}$ ное соединение  $\boxed{2}$   $\boxed{2}$  - - - - PFP Раздел 4. Ознакомление с системой единой конструкторской документации (ЕСКД) 4 | 4 | - | - | - | РГР Тема 4.1. Сборочный чертеж. Деталирование. 4 | 4 | - | - | - | РГР *Семестр № 2* Раздел 3. Машиностроительное черчение  $\begin{vmatrix} 11 & - & 6 \end{vmatrix}$  -  $\begin{vmatrix} 6 & - & 5 \end{vmatrix}$  РГР, РТ Тема 3.1. Проекционное черчение 4 - 2 - 2 РГР, РТ

#### 1.1. Структура дисциплины

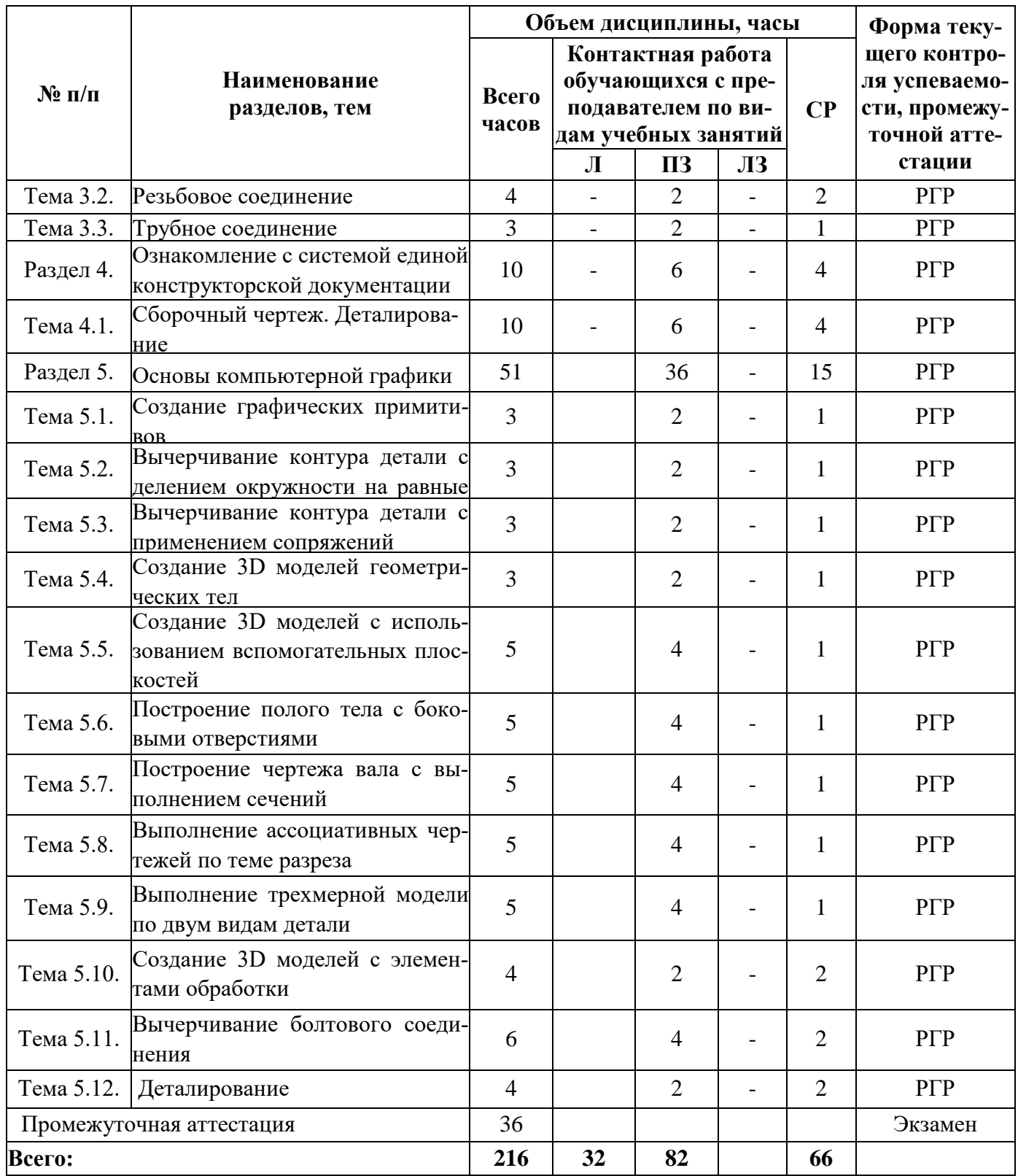

*Примечание: РГР - расчетно-графическая работа, РТ – рабочая тетрадь.*

### 3.2. Содержание дисциплины

Раздел 1. Основные задачи дисциплины, точка, прямая, плоскость.

Тема 1.1. Проекционное и машиностроительное черчение. ГОСТ (Государственный Стандарт), линии чертежа, линия осевая, линия связи, масштаб, формат чертежей, проекция точки, прямой и плоскости на плоскость проекции, координаты точки, прямые общего положения, прямые частного положения.

Тема 1.2. Комплексны чертёж точки. Проекция, плоскость проекции, эпюра Монжа, комплексный чертёж, проекция точки, координаты точки, осный и безосный способы изображения.

Тема 1.3. Комплексный чертёж прямой. Проекция прямой на плоскость проекции, координаты точки, прямые общего положения, прямые частного положения, взаимо принадлежность точки и прямой, определение длины отрезка прямой общего положения.

Тема 1.4. Комплексный чертёж плоскости. Проекция плоскости на плоскость проекции, плоскости общего положения, плоскости частного положения, способы преобразования комплексного чертежа, способы замены плоскостей.

Раздел 2. Поверхности.

Тема 2.1. Комплексный чертёж многогранников. Многогранник, пирамида, призма, призматоид, принадлежность линии и точки поверхности многогранника.

Тема 2.2. Кривые линии и поверхности вращения. Линейчатые поверхности, образующая, тело вращения, цилиндр, тор, сфера, конус, комплексный чертёж поверхности вращения, принадлежность линии и точки поверхности вращения.

Тема 2.3. Позиционные задачи. Первая позиционная задача, построение точек пересечения линии и поверхности, вторая позиционная задача, построение линии пересечения многогранной и кривой поверхности.

Тема 2.4. Способ вспомогательных сфер. Способ концентрических сфер, построение линии пересечения двух поверхностей вращения, развёртка усечённого многогранника, развёртка усечённого цилиндра.

Тема 2.5. Сопряжения. Точки, центр, радиус и дуга сопряжения.

Раздел 3. Машиностроительное черчение.

Тема 3.1. Проекционное черчение. Вид, разрез, сечение, аксонометрия, изометрия, диметрия.

Тема 3.2. Резьбовое соединение. Резьба, разъёмные соединения, соединение болтом, соединение шпилькой.

Тема 3.3. Трубное соединение. Труба, сгон, фитинги, контргайка.

Раздел 4. Ознакомление с системой единой конструкторской документации (ЕСКД).

Тема 4.1. Сборочный чертёж. Спецификация, эскиз, конструкторская документация, сборочный чертёж, деталь, деталирование, изделие.

Раздел 5. Основы компьютерной графики.

Тема 5.1. Создание графических примитивов. Компас, координаты точки, полилиния, сетка, шаг, особенности построения, интерфейс системы, ввод команд, простые и сложные примитивы, создание и редактирование.

Тема 5.2. Вычерчивание контура детали с делением окружности на равные части. Компас, окружность, центр, вспомогательные линия, отрезок.

Тема 5.3. Вычерчивание контура детали с применением сопряжений. Компас, локальная система координат, сопряжения, фаски, параллельные прямые, отражение.

Тема 5.4. Создание 3D моделей геометрических тел. Компас 3D, изометрия, плоскости проекции, создание эскиза, параллельный перенос плоскости проекции, многогранник, элемент выдавливания.

Тема 5.5. Создание 3D моделей с использованием вспомогательных плоскостей. Компас 3D, изометрия, плоскости проекции, параллельный перенос плоскости проекции, элемент вращения, элемент по сечениям.

Тема 5.6. Построение полого тела с боковыми отверстиями. Компас 3D, изометрия, плоскости проекции, параллельный перенос плоскости проекции, прямоугольник, многогранник, элемент выдавливания, вырезать выдавливанием.

Тема 5.7. Построение чертежа вала с выполнением сечений. Компас 3D, разрушение вида, построение сечения, построение видов, разрез, штриховка, размерные линии, элемент вращения. Тема 5.8. Выполнение ассоциативных чертежей по теме разреза. Компас 3D, ассоциативный чертеж, построение видов, разрез, штриховка, размерные линии.

Тема 5.9. Выполнение трехмерной модели по двум видам детали. Компас 3D, ассоциативный чертеж, изометрия, плоскости проекции.

Тема 5.10. Создание 3D моделей с элементами обработки. Компас 3D, изометрия, штриховка, заливка.

Тема 5.11. Вычерчивание болтового соединения. Компас 3D, использование стандартных шаблонов, размерные линии, допуски.

Тема 5.12. Технологическая схема. Стандартные шаблоны, библиотека, линии, специальные обозначения.

#### **4. Фонд оценочных средств по дисциплине**

4.1. Формы и материалы текущего контроля.

4.1.1. В ходе реализации дисциплины Б1.Б.8 Инженерная и компьютерная графика для текущего контроля успеваемости обучающихся используются расчетно-графические работы.

4.1.2. Материалы текущего контроля успеваемости.

Расчетно-графическая работа на примере темы «Комплексный чертёж плоскости».

Вариант 1

Определить, принадлежат ли точки A, B, C, D плоскости S (RLM).

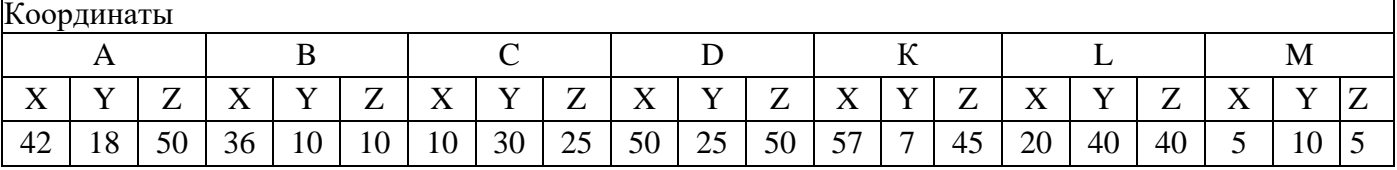

4.1.3. Шкала оценивания для текущего контроля:

оценка «отлично» - расчётно-графическая работа выполнена верно в соответствии с поставленными целями и задачами обучения; правильные, уверенные действия по применению полученных компетенций на практике, грамотное и логически стройное изложение материала при ответе, усвоение основной и знакомство с дополнительной литературой;

оценка «хорошо» - расчётно-графическая работа выполнена с наличие твердых и достаточно полных знаний в объеме утвержденной программы дисциплины в соответствии с целями обучения, правильные действия по применению знаний, умений, владений на практике, четкое изложение материала; допускаются отдельные логические и стилистические погрешности, бакалавр усвоил основную литературу, рекомендованную в программе дисциплины;

оценка «удовлетворительно» - расчётно-графическая работа выполнена с отдельными ошибками, уверенно исправленными после дополнительных вопросов; правильные в целом действия по применению знаний на практике;

оценка «неудовлетворительно» - расчётно-графическая работа выполнена с наличием грубых ошибок в ответе, непонимание сущности излагаемого вопроса, неумение применять знания на практике, неуверенность и неточность ответов на дополнительные и наводящие вопросы.

4.2. Формы и материалы промежуточной аттестации.

4.2.1. Промежуточная аттестация проводится в форме экзамена.

4.2.2. Оценочные средства для промежуточной аттестации.

Пример типового экзаменационного билета:

Билет № 1

1. Дать определение натуральной величины отрезка прямой и углов наклона к плоскостям проекций способом прямоугольного треугольника.

2. Объяснить какие размеры проставляют на сборочном чертеже?

3. Определить линию пересечения треугольников АВС и DEK с учетом их взаимной видимости.

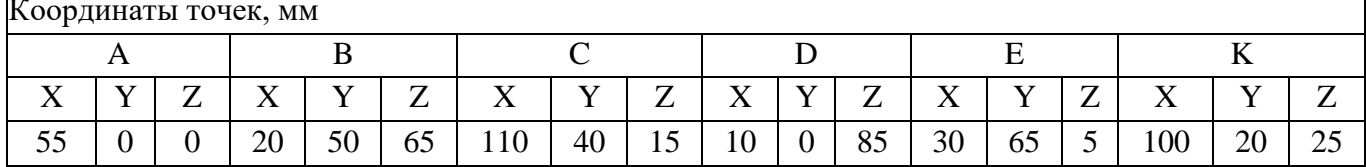

4.2.3. Шкала оценивания.

оценка «отлично» - изложенный материал фактически верен, наличие глубоких исчерпывающих знаний в объеме утвержденной программы дисциплины в соответствии с поставленными программой курса целями и задачами обучения; правильные, уверенные действия по применению полученных компетенций на практике, грамотное и логически стройное изложение материала при ответе, усвоение основной и знакомство с дополнительной литературой;

оценка «хорошо» -наличие твердых и достаточно полных знаний в объеме утвержденной программы дисциплины в соответствии с целями обучения, правильные действия по применению знаний, умений, владений на практике, четкое изложение материала; допускаются отдельные логические и стилистические погрешности, бакалавр усвоил основную литературу, рекомендованную в программе дисциплины;

оценка «удовлетворительно» - наличие твердых знаний в объеме утвержденной программы в соответствии с целями изучения, изложение ответов с отдельными ошибками, уверенно исправленными после дополнительных вопросов; правильные в целом действия по применению знаний на практике;

оценка «неудовлетворительно» - ответы не связаны с вопросами, наличие грубых ошибок в ответе, непонимание сущности излагаемого вопроса, неумение применять знания на практике, неуверенность и неточность ответов на дополнительные и наводящие вопросы.

4.3. Соответствие оценочных средств промежуточной аттестации по дисциплине формируемым компетенциям

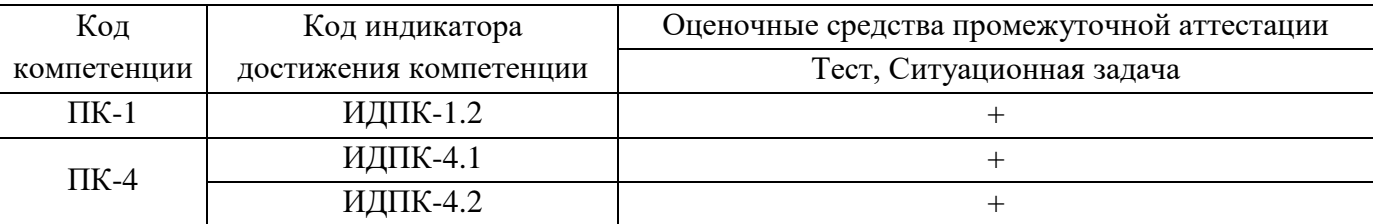

4.4. Критерии оценки сформированности компетенций в рамках промежуточной аттестации по лиспиплине

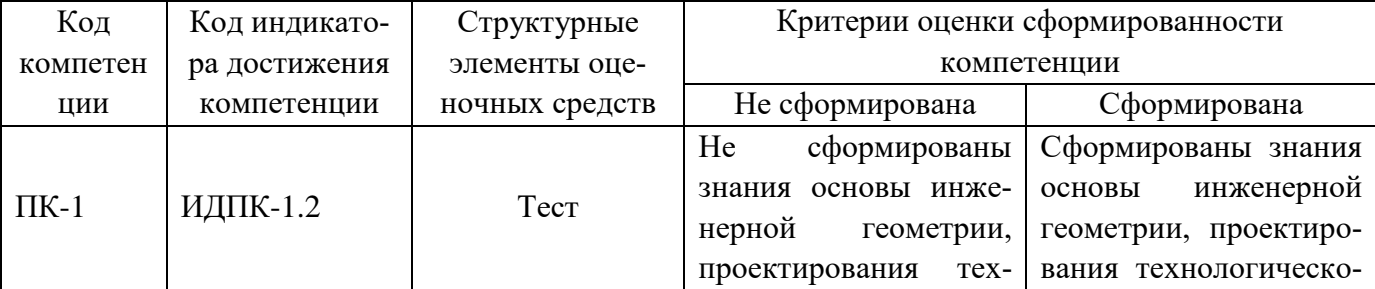

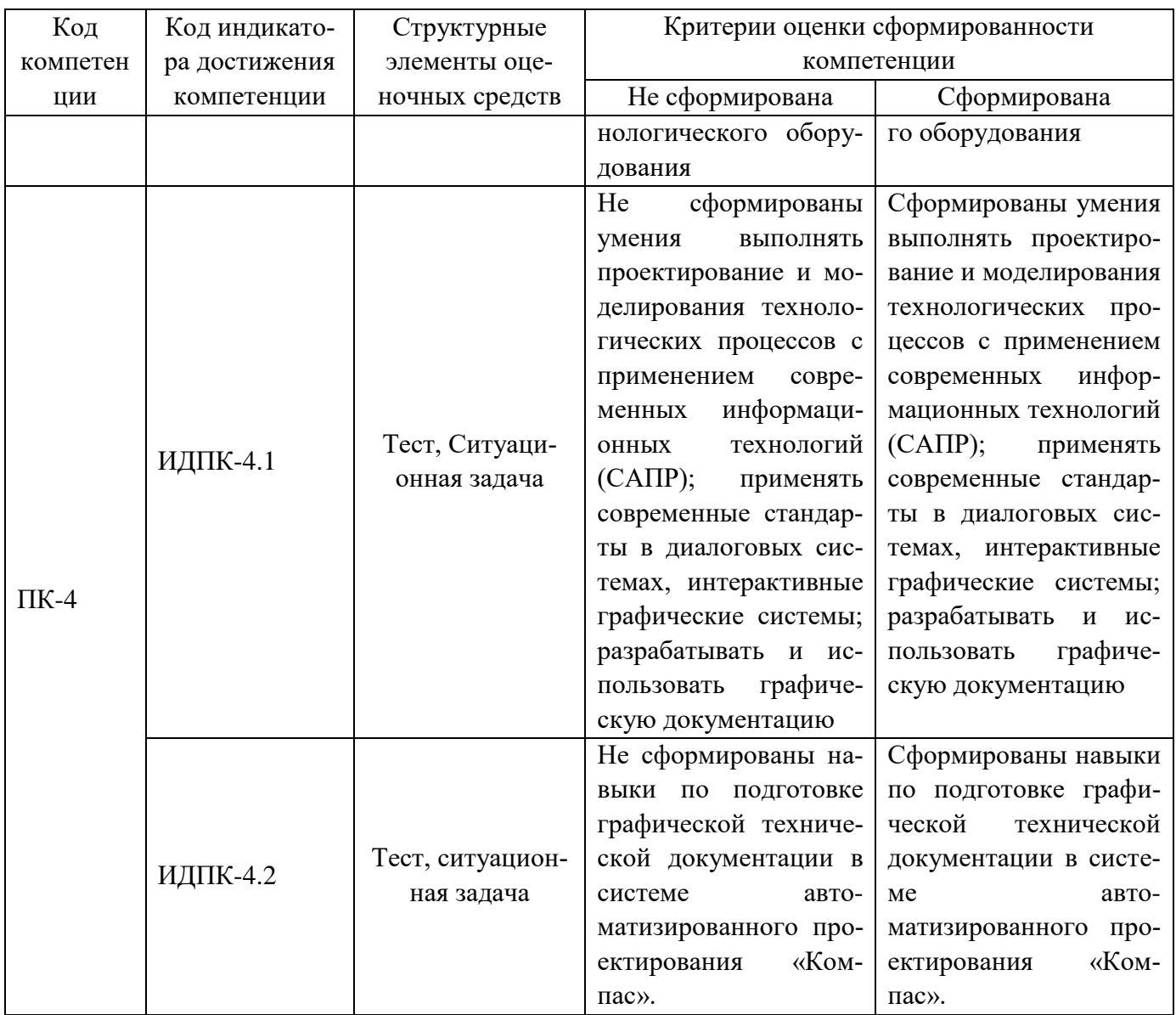

Компетенция считается сформированной на уровне требований к дисциплине в соответствии с образовательной программой, если по итогам применения оценочных средств промежуточной аттестации или их отдельных элементов результаты, демонстрируемые обучающимся, отвечают критерию сформированности компетенции.

Если по итогам проведенной промежуточной аттестации хотя бы одна из компетенций не сформирована на уровне требований к дисциплине в соответствии с образовательной программой (результаты обучающегося не соответствуют критерию сформированности компетенции), обучающемуся выставляется оценка «неудовлетворительно».

### 5. Методические материалы для обучающихся по освоению дисциплины

Графические задания выполняются на листах ватмана формата АЗ (297 х 420) или А4 (210х297) и оформляются в соответствии с требованиями ГОСТ. Все построения выполняются карандашом с применением чертежных инструментов. Выполнение каждой работы состоит из нескольких этапов и предусматривает промежуточный контроль правильности выполнения и при необходимости коррекции. По окончанию дисциплины все работы сдаются в сшитом виде в соответствии с требованиями ГОСТ. Методические материалы для обучающихся на дисциплине Б1.Б.8 «Инженерная и компьютерная графика». Полный комплект методических материалов находится на кафедре физики и математики.

## **6. Учебная литература для обучающихся по дисциплине**

6.1.Основная литература.

1. ГОСТ 2.305-2008. Единая система конструкторской документации. Изображения - виды, разрезы, сечения : утвержден и введен в действие Федеральным агентством по техническому регулированию и метрологии от 28.08.2008 № 33 взамен ГОСТ 2.305-68: дата введения 2008-12-25. - URL: <http://protect.gost.ru/v.aspx?control=7&id=174227> (дата обращения: 24.05.20015). -Текст: элек-

тронный 6.2. Дополнительная литература

ГОСТ 2.056-2014. Единая система конструкторской документации. Электронная модель детали. Общие положения: утвержден и введен в действие Федеральным агентством по техническому регулированию и метрологии от 14.11.2014 № 72-П: дата введения 01-07-16. - URL: <http://protect.gost.ru/document1.aspx?control=31&baseC=6&page=0&month=12&year=2018&sea> rch=&id=200766 (дата обращения: 24.05.20016). -Текст: электронный.

## **7. Материально-техническая база, информационные технологии, программное обеспечение и информационные справочные системы**

<span id="page-10-0"></span>Специальные помещения представляют собой учебные аудитории для проведения занятий лекционного типа, занятий семинарского типа, групповых и индивидуальных консультаций, текущего контроля и промежуточной аттестации, а также помещения для самостоятельной работы и помещения для хранения и профилактического обслуживания учебного оборудования. Специальные помещения укомплектованы специализированной мебелью и техническими средствами обучения, служащими для представления учебной информации большой аудитории.

Для проведения занятий лекционного типа предлагаются наборы демонстрационного оборудования и учебно-наглядных пособий, обеспечивающие тематические иллюстрации, соответствующие примерным программам дисциплины, рабочим учебным программам дисциплины.

Помещения для самостоятельной работы обучающихся оснащены компьютерной техникой с возможностью подключения к сети «Интернет» и обеспечением доступа в электронную информационно-образовательную среду организации.

## **АННОТАЦИЯ РАБОЧЕЙ ПРОГРАММЫ ДИСЦИПЛИНЫ**

Б1.О.08 Инженерная и компьютерная графика

**Код и наименование направления подготовки, профиля:** 18.03.01 Химическая технология, Химическая технология лекарственных средств.

**Квалификация (степень) выпускника:** бакалавр.

**Форма обучения:** очная.

**Формируемые компетенции:** Дисциплина Б1.О.08 Инженерная и компьютерная графика обеспечивает овладение следующими компетенциями:

ПК-1 – способен и готов осуществлять технологический процесс в соответствии с регламентом и использовать технические средства для измерения основных параметров технологического процесса, свойств сырья и продукции.

ИДПК-1.2 – проводит испытания образцов лекарственных средств, исходного сырья и упаковочных материалов, промежуточной продукции и объектов производственной среды в том числе, и по микробиологической чистоте.

ПК-4 – способен использовать правила техники безопасности, производственной санитарии, пожарной безопасности и нормы охраны труда, измерять и оценивать параметры производственного микроклимата, уровня запыленности и загазованности, шума, и вибрации, освещенности рабочих мест, формируются данной дисциплиной частично.

ИДПК-4.1 – разрабатывает промышленный регламент и документацию по работе с технологическим оборудованием в том числе чертежи на оборудование, его элементы.

ИДПК-4.2 – разрабатывает стандартные операционные процедуры по подготовке

производственного оборудования, проведению технологических операций и заполнению технологической документации.

### **Объем и место дисциплины в структуре ОПОП:**

Дисциплина Б1.О.08 Инженерная и компьютерная графика изучается на 1 курсе, в 1 и 2 семестрах, относится к базовой части ОПОП, общая трудоемкость дисциплины 216 часов / 6 з. е.

### **Содержание дисциплины:**

Раздел 1. Основные задачи дисциплины, точка, прямая, плоскость. Тема 1.1. Проекционное и машиностроительное черчение. Тема 1.2. Комплексны чертёж точки. Тема 1.3. Комплексный чертёж прямой. Тема 1.4. Комплексный чертёж плоскости.

Раздел 2. Поверхности. Тема 2.1. Комплексный чертёж многогранников. Тема 2.2. Кривые линии и поверхности вращения. Тема 2.3. Позиционные задачи. Тема 2.4. Способ вспомогательных сфер. Тема 2.5. Сопряжения.

Раздел 3. Машиностроительное черчение. Тема 3.1. Проекционное черчение. Тема 3.2. Резьбовое соединение. Тема 3.3. Трубное соединение.

Раздел 4. Ознакомление с системой единой конструкторской документации (ЕСКД)Тема 4.1. Сборочный чертёж.

Раздел 5. Основы компьютерной графики. Тема 5.1. Создание графических примитивов. Тема 5.2. Вычерчивание контура детали с делением окружности на равные части. Тема 5.3. Вычерчивание контура детали с применением сопряжений. Тема 5.4. Создание 3D моделей геометрических тел.

Тема 5.5. Создание 3D моделей с использованием вспомогательных плоскостей. Тема 5.6. Построение полого тела с боковыми отверстиями. Тема 5.7. Построение чертежа вала с выполнением сечений. Тема 5.8. Выполнение ассоциативных чертежей по теме разреза. Тема 5.9. Выполнение трехмерной модели по двум видам детали. Тема 5.10. Создание 3D моделей с элементами обработки. Тема 5.11. Вычерчивание болтового соединения. Тема 5.12. Технологическая схема. **Форма промежуточной аттестации –** экзамен.